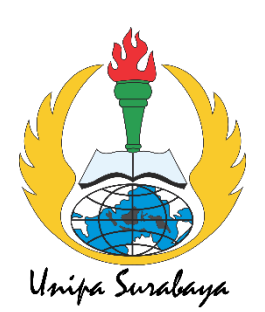

**LAMPIRAN**

## **Gambar Gambar**

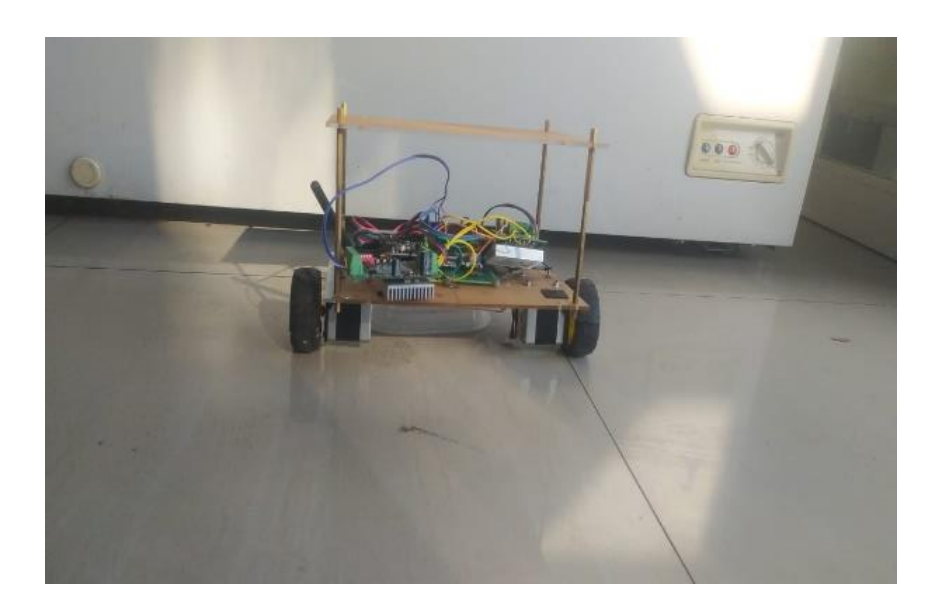

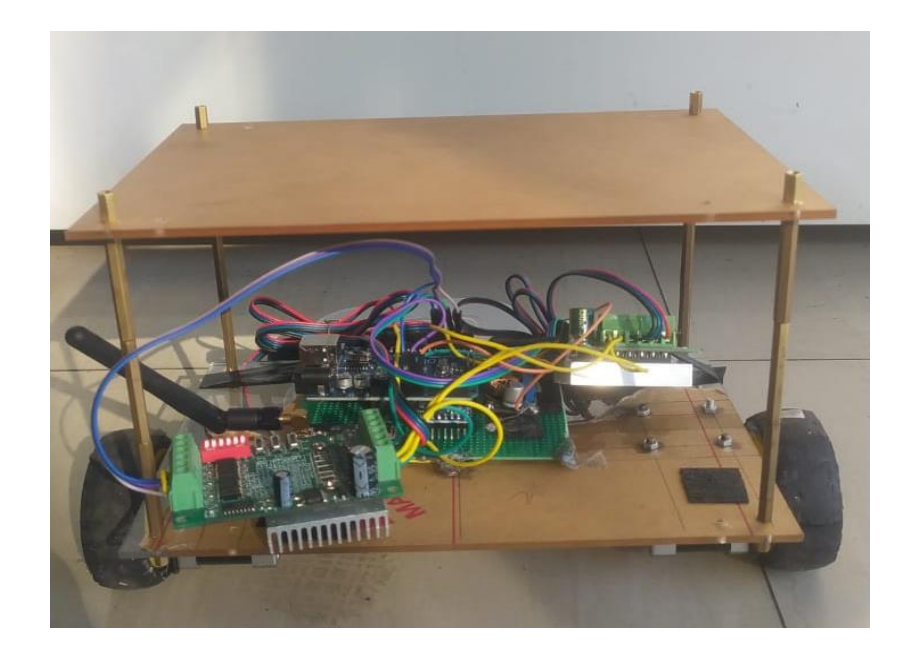

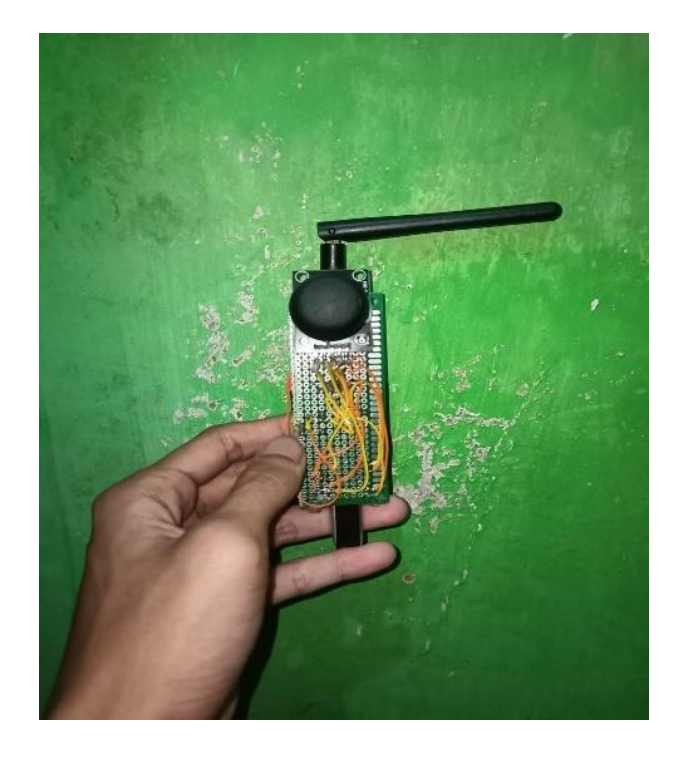

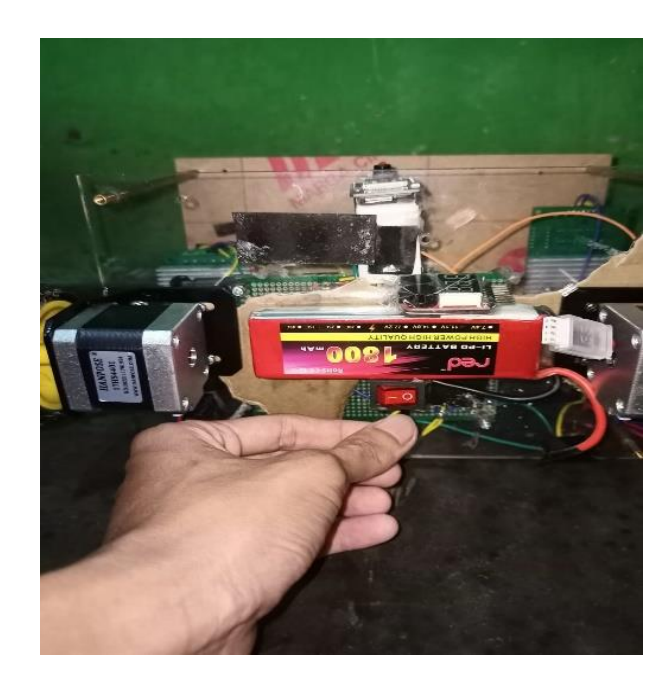

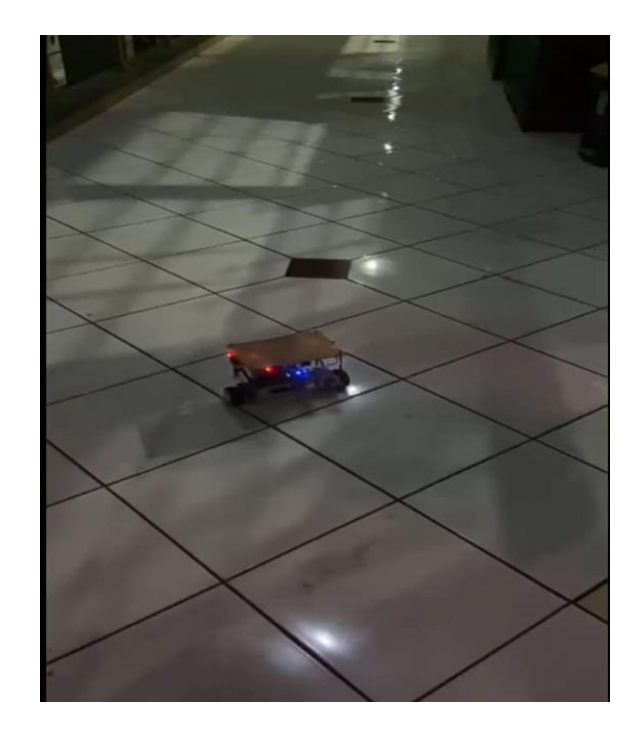

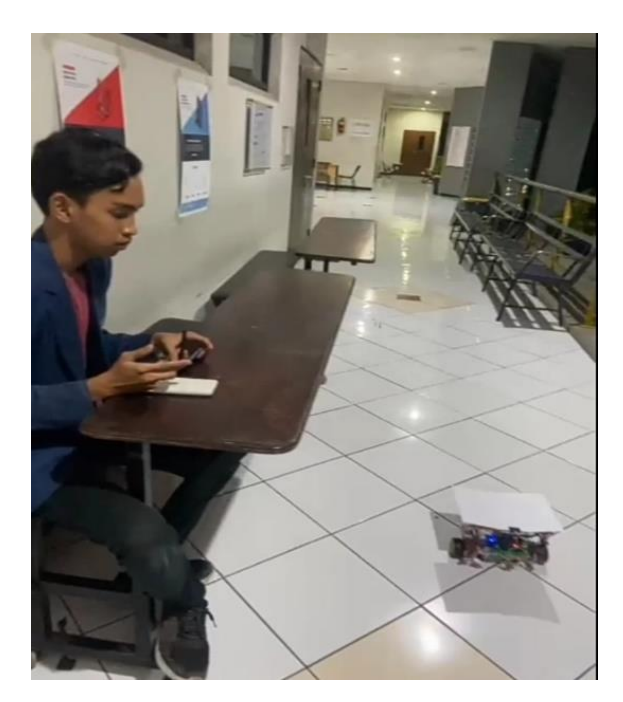

### **Code Program Sistem**

```
Coding Robot
```

```
#include "ArduPID.h"
#include <basicMPU6050.h> 
#include<Wire.h>
#include <SPI.h>
#include <RF24.h>
#include <SoftwareSerial.h>
```

```
RF24 radio(A0, A1); // NRF24L01 pins: CE, CSN
const uint64_t pipe = 0xE8E8F0F0E1LL; // Communication pipe address
```
struct SensorData { int sensor1; int sensor2;

 // Add more sensor variables here if needed };

```
SensorData sensorData;
int ver,hor;
double x=11;
```

```
basicMPU6050<> imu;
float imux,imuy,imuz;
```

```
ArduPID myController;
double input;
double output;
// Arbitrary setpoint and gains - adjust these as fit for your project:
double setpoint = 0;
double p = 20;//20nplg bgs
double i = 0;
double d = 0;
double wind=1;
int left_motor, throttle_left_motor, throttle_counter_left_motor, 
throttle_left_motor_memory;
int right_motor, throttle_right_motor, throttle_counter_right_motor, 
throttle_right_motor_memory;
```

```
float pid_output_left, pid_output_right;
int speed_m = 200; //max 2500
float pickup = 0.009;
```
void setup()

{

 imu.setup(); // Initial calibration of gyro imu.setBias(); Serial.begin(115200);  $TCCR2A = 0$ ; TCCR2B = 0;int right\_motor, throttle\_right\_motor, throttle\_counter\_right\_motor, throttle\_right\_motor\_memory;

```
TIMEK2 = (1 << OCIE2A);TCCR2B = (1 \ll CS21);OCR2A = 39;
TCCR2A \models (1 \ll WGM21); pinMode(2, OUTPUT); //Configure digital poort 2 as output
 pinMode(3, OUTPUT); //Configure digital poort 3 as output
 pinMode(5, OUTPUT); //Configure digital poort 5 as output
 pinMode(6, OUTPUT); 
 pinMode(13, OUTPUT); 
 myController.begin(&input, &output, &setpoint, p, i, d);
 radio.begin();
 radio.openReadingPipe(1, pipe);
 radio.startListening();
```
 $\frac{1}{2}$  myController. reverse()  $\frac{1}{2}$  Uncomment if controller output is "reversed" myController.setSampleTime(15); // OPTIONAL - will ensure at least 10ms have past between successful compute() calls myController.setOutputLimits(-150, 150); myController.setBias(0); myController.setWindUpLimits(-10, 10); // Groth bounds for the integral term to

```
prevent integral wind-up
```

```
 myController.start();
 \frac{1}{\sqrt{2}} myController.reset(); \frac{1}{\sqrt{2}} Used for resetting the I and D terms - only use
this if you know what you're doing
 // myController.stop(): // Turn off the PID controller (compute() will not
do anything until start() is called)
}
```

```
void loop()
{
 baca_imu();
  input =imux+x;//random(-50,50); // Replace with sensor feedback
  remotku();
  myController.compute();
```

```
 float error=input-setpoint; 
if(input<0)left_motor=-(speed_m-output);
```

```
 else{left_motor=output+speed_m;}
 if(input<0)right_motor=-(speed_m-output);
  else{right_motor=output+speed_m;}
// delay(10);
  if(error<wind && error>-wind)
  {
   left_motor=0;
   right_motor=0;
  }
  int t_ki,t_ka;
  int steer=-20;
 if(ver==1)\{ left_motor=left_motor+steer/2;
    right_motor=right_motor+steer/2;
  }
  else if(ver==2)
  {
    left_motor=left_motor-steer/2;
    right_motor=right_motor-steer/2; 
  }
 if(hor==2) {
   left_motor=left_motor-steer*2;
    right_motor=right_motor+steer*2;
  }
  else if(hor==1)
  {
    left_motor=left_motor+steer*2;
    right_motor=right_motor-steer*2;
  }
  else
  {
 t_k = 0;
 t ki = 0;
  }
  throttle_left_motor=left_motor;
  throttle_right_motor=-right_motor;//right_motor;
\frac{\pi}{9} ver=0;
// hor=0;
digitalWrite(13,1);
   Serial.print(right_motor);
 Serial.print(" \parallel ");
  Serial.println(left_motor); // Replace with plant control signal
  }
```

```
Coding Remot
```

```
#include <SPI.h>
#include <RF24.h>
```

```
RF24 radio(7, 8); // NRF24L01 pins: CE, CSN
const uint64_t pipe = 0xE8E8F0F0E1LL; // Communication pipe address
```

```
struct SensorData {
  int sensor1;
  int sensor2;
```

```
 // Add more sensor variables here if needed
};
```

```
SensorData sensorData;
int ver,hor;
```

```
void setup() {
   // Set registers - Always required
  // Start console
  //Serial.begin(9600);
  radio.begin();
  radio.openWritingPipe(pipe);
  Serial.begin(9600);
}
```

```
void loop() {
  // Read sensor data and populate the SensorData struct
  ver=analogRead(A1);
  hor=analogRead(A0);
 if(ver>500)<sub>ver=1;</sub>
  else if (ver<250)ver=2;
 else{ver=0;} if(hor>500)hor=1;
  else if (hor<250)hor=2;
  else{hor=0;} 
  baca_remot();
```

```
sensorData.sensor1 = ver; sensorData.sensor2 = hor;
```

```
 //Serial.println(sensorData.sensor1);
  // Send the sensor data over the NRF24L01 module
  radio.write(&sensorData, sizeof(sensorData)); 
  delay(300); // Adjust the delay as needed
}
void baca_remot()
```

```
{
 Serial.print("ver : ");
 Serial.print(ver);
 Serial.print(" hor : ");
 Serial.println(hor);
```
}

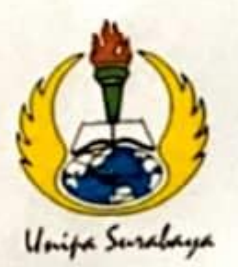

# UNIVERSITAS PGRI ADI BUANA SURABAYA **FAKULTAS TEKNIK**

Program Studi: Teknik Lingkungan - Perencanaan Wilayah Kota Teknik Industri - Teknik Elektro - PVKK

KAMPUS II: Jl. Dukuh Menanggal XII/4 <sup>2</sup> (031) 8281181 Surabaya 60234 Website : www.ft.unipasby.ac.id E-mail : ft@unipasby.ac.id

## **BERITA ACARA BIMBINGAN SKRIPSI**

Form Skripsi-03

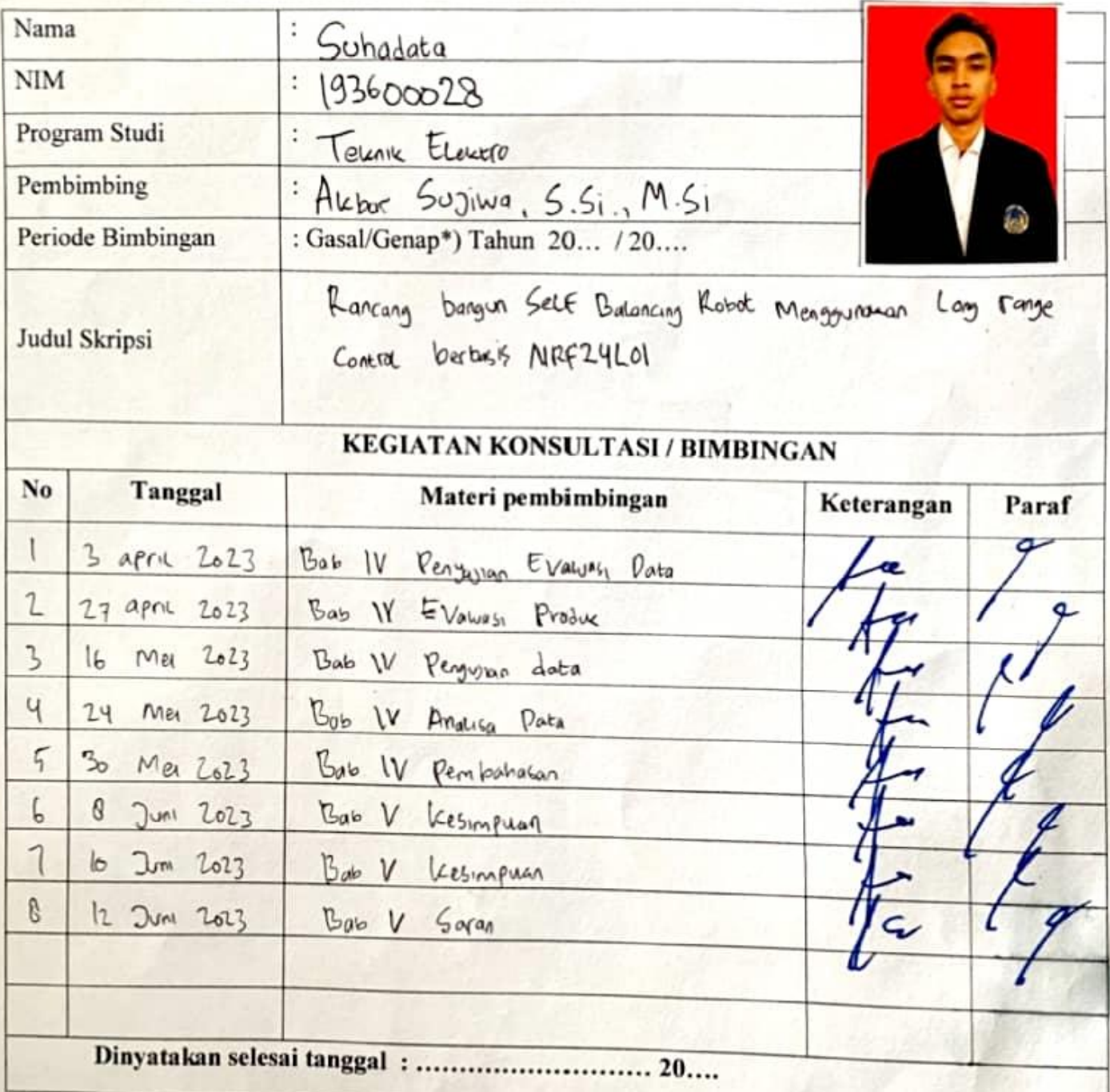

Mengetahui, Ketua Program  $M.S$ 466

Pembimbing.

Surabaya, . Mahasiswa. data

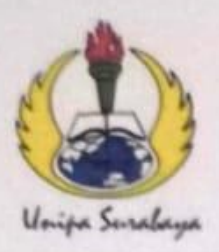

## UNIVERSITAS PGRI ADI BUANA SURABAYA **FAKULTAS TEKNIK** PROGRAM STUDI TEKNIK ELEKTRO

KAMPUS II: Jl. Dukuh Menanggal XII/4 <sup>2</sup> (031) 8281181 Surabaya 60234 Website : www.ft.unipasby.ac.id E-mail : ft@unipasby.ac.id

## **FORM PENILAIAN BIMBINGAN SKRIPSI** PROGRAM STUDI TEKNIK ELEKTRO

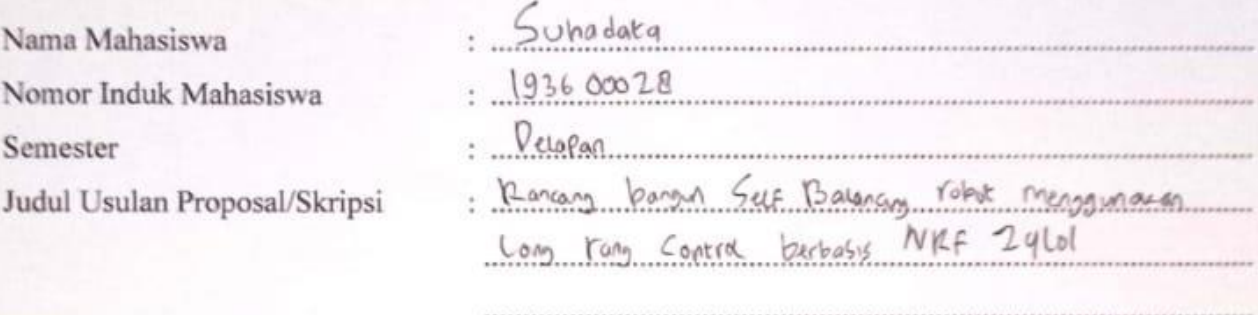

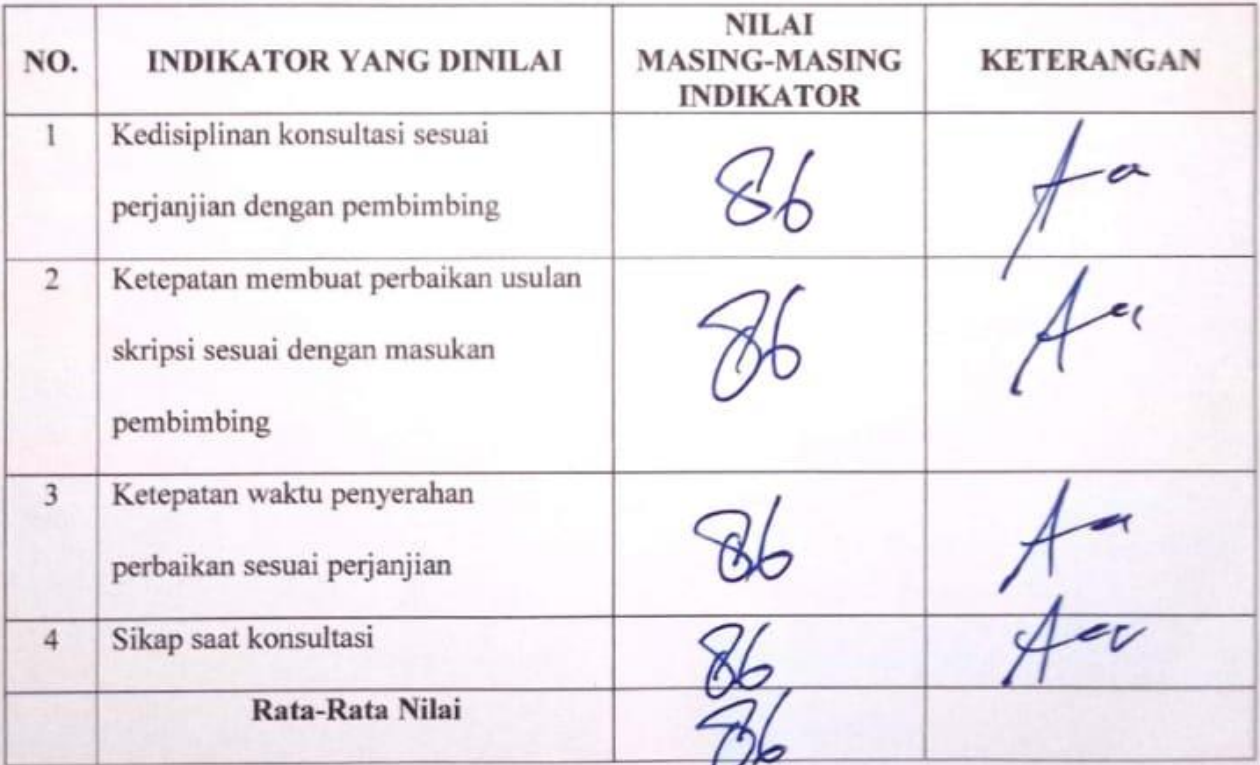

### Skala Penilaian:

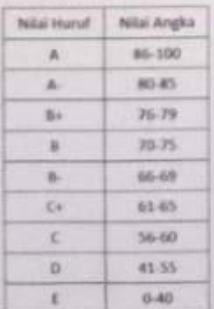

Surabaya, ........ Pembimbing,  $5.51, M.51$ Algoral

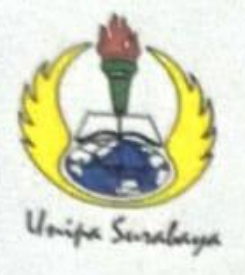

## UNIVERSITAS PGRI ADI BUANA SURABAYA **FAKULTAS TEKNIK**

Program Studi: Teknik Lingkungan - Perencanaan Wilayah Kota Teknik Industri - Teknik Elektro - PVKK KAMPUS II: Jl. Dukuh Menanggal XII/4 <sup>2</sup> (031) 8281181 Surabaya 60234 Website : www.ft.unipasby.ac.id E-mail : ft@unipasby.ac.id

### **BERITA ACARA UJIAN SKRIPSI**

#### Pada

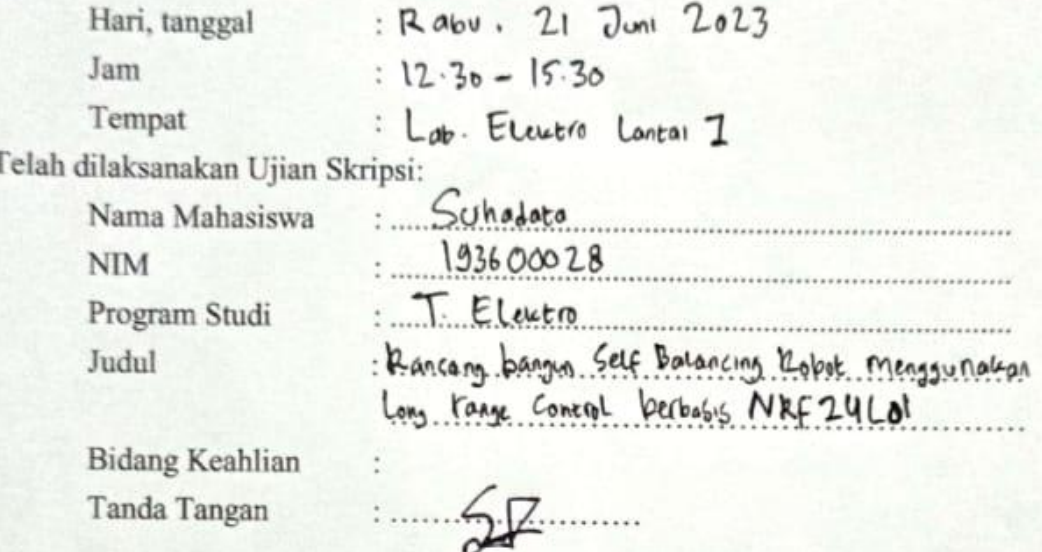

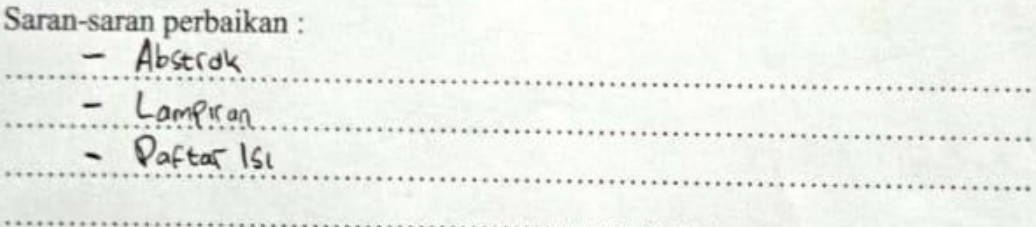

### **Tim Penguji**

Nama

Atmiscr, S.T.M.T

2 Prs. Widolo S.T., M.Kom

(Tanda tangan

\*) Jangka waktu perbaikan Skripsi dua minggu setelah ujian. Apabila waktu tersebut tidak dipenuhi, maka nilai Ujian Skripsi dianggap batal dan mahasiswa yang bersangkutan diwajibkan mengulang Ujian lisan

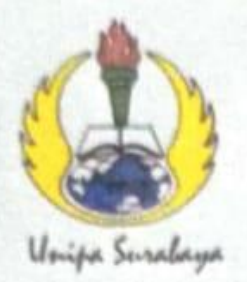

# UNIVERSITAS PGRI ADI BUANA SURABAYA **FAKULTAS TEKNIK**

Program Studi: Teknik Lingkungan - Perencanaan Wilayah Kota Teknik Industri -- Teknik Elektro - PVKK KAMPUS II: Jl. Dukuh Menanggal XII/4 宫 (031) 8281181 Surabaya 60234

Website : www.ft.unipasby.ac.id E-mail : ft@unipasby.ac.id

## **FORM REVISI SKRIPSI**

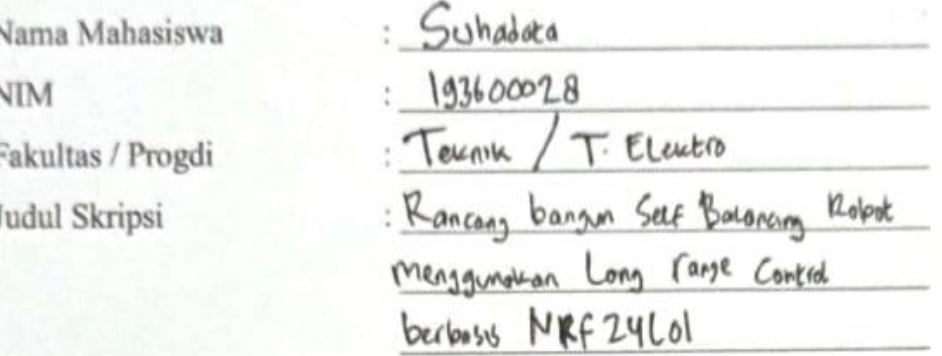

Ujian Tanggal

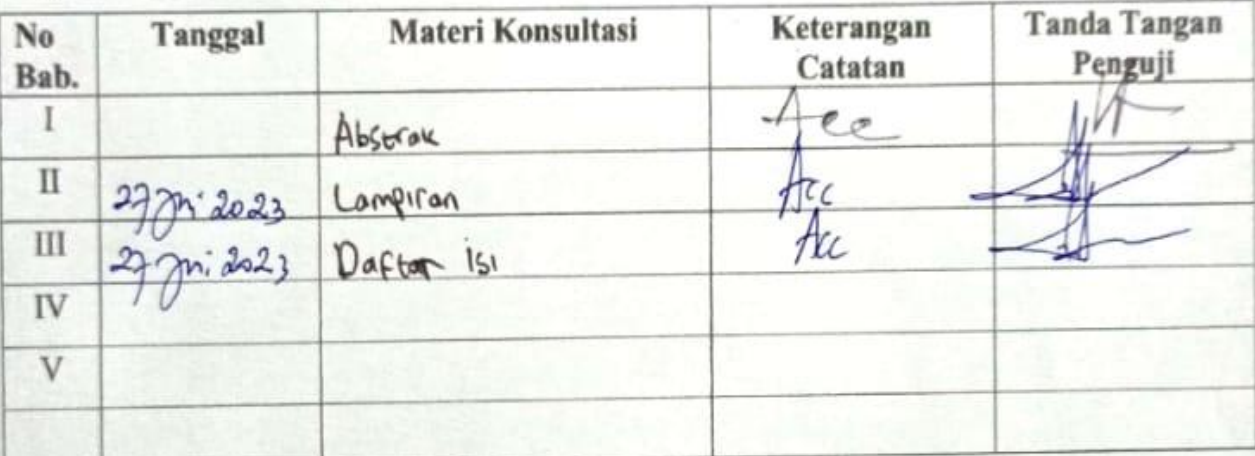

Disetujui Dosen Penguji Pada Tanggal, 27 Jun: 2023

Penguil I.

Penguji II.  $(P_G, W, \overline{1600} \cdot 5.5, M.F.)$ 

(Atmosci, S.T., M.T.

- 1. a. Penyelesaian Revisi paling lambat 2 minggu dari pelaksanaan Ujian Skripsi.
	- b. Pengetikan, penjilidan, penandatangani Skripsi dan mengumpulkan Skrispi paling lambat 2 minggu dari revisi.
- 2. Apabila sampai batas waktu tersebut (point 1,a dan b) mahasiswa belum menyelesaikan revisi dan tanda tangan, maka Ujian dinyatakan Gugur.
- Foto copy Form Revisi diserahkan ke Program Studi.  $3. a.$ 
	- b. Skripsi yang sudah direvisi diserahkan ke Fakultas tiga eksemplar untuk dijilid.